# **Ćwiczenie 45**

# **BADANIE ELEKTRYCZNEGO OBWODU REZONANSOWEGO RLC**

## **45.1. Wiadomości ogólne**

 Szeregowy obwód rezonansowy RLC składa się z oporu R, indukcyjności L i pojemności C połączonych szeregowo i dołączonych do źródła napięcia zmiennego U(t) (rys. 45.1). Pod wpływem

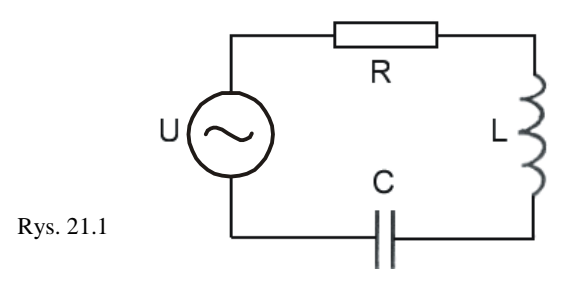

przyłożonego do zacisków obwodu napięcia sinusoidalnie zmiennego

$$
U(t) = U_0 \sin{(\omega t + \varphi)}
$$
 (45.1)

gdzie:  $U_0$  – amplituda napięcia zmiennego,

 $ω = 2πv - pulsacia,$ 

ν – częstotliwość,

ϕ – faza początkowa napięcia,

w obwodzie popłynie prąd zmienny o natężeniu

$$
I(t) = I_0 \sin \omega t \tag{45.2}
$$

Przepływ prądu zmiennego przez elementy obwodu spowoduje pojawienie się na nich odpowiednich napięć: napięcia na indukcyjności U<sub>L</sub>, związanego z siłą elektromotoryczną indukcji – LdI/dt, napięcia na oporze U<sub>R</sub> i napięcia na pojemności U<sub>C</sub>. Zgodnie z II prawem Kirchhoffa dla obwodu szeregowego możemy napisać równanie

$$
U(t) - L\frac{dI}{dt} = U_R + U_C,
$$
\n(45.3)

przy czym:

1) napięcie na oporze

 $U_R = RI = RI_0 \sin \omega t = U_{0R} \sin \omega t$ , (45.4)

 $gdzie: U_{OR} = RI_0 - amplituda napięcia na oporze,$ 

$$
\frac{U_R}{I} = \frac{U_{oR}}{I_o} = R \tag{45.5}
$$

a więc dla oporu liniowego R w obwodzie prądu zmiennego spełnione jest prawo Ohma zarówno dla wartości chwilowych, jak i dla amplitud natężenia i napięcia. Napięcie na oporze R jest zgodne w fazie z natężeniem prądu  $(\varphi = 0)$ ;

2) napięcie na indukcyjności

$$
U_{L} = L \frac{dI}{dt} = \omega L I_0 \cos \omega t = U_{0L} \sin \left(\omega t + \frac{\pi}{2}\right),
$$
 (45.6)

gdzie:  $U_{0L} = \omega L I_0$  – amplituda napięcia na indukcyjności,  $\mathbf{0}$  $_{0}$ I  $\frac{U_{0L}}{I} = \omega L = X_{L}$  – oporność indukcyjna.

Napięcie na indukcyjności wyprzedza w fazie natężenie prądu o  $\pi/2$  ( $\varphi = \pi/2$ ); 3) napięcie na kondensatorze

$$
U_C = \frac{Q}{C} = \frac{1}{C} \int I dt = -\frac{I_0}{\omega t} \cos \omega t = U_{0C} \sin \left( \omega t - \frac{\pi}{2} \right),
$$
 (45.7)

gdzie:  $U_{0C} = \frac{10}{\omega C}$  $U_{0C} = \frac{I_0}{\omega C}$  – amplituda napięcia na kondensatorze, oraz:  $\frac{C_{0}C}{I_0} = \frac{1}{\omega C} = X_C$  $\frac{OC}{0} = \frac{1}{\omega C} = X$ 1 I  $\frac{U_{0C}}{I_0} = \frac{1}{\omega C} = X_C -$  oporność pojemnościowa.

Napięcie na kondensatorze opóźnione jest w fazie za natężeniem prądu o  $\pi/2$  ( $\varphi = -\pi/2$ ).

II Prawo Kirchhoffa (45.3) dla obwodu zamkniętego przyjmuje więc postać

$$
U_0 \sin(\omega t + \varphi) = RI_0 \sin \omega t + \omega I_0 \sin \left(\omega t + \frac{\pi}{2}\right) + \frac{I_0}{\omega C} \sin \left(\omega t - \frac{\pi}{2}\right). \tag{45.8}
$$

Jest to sumowanie przebiegów sinusoidalnie zmiennych o jednakowej pulsacji ω, ale o różnych amplitudach i fazach początkowych. Sumowanie to można przedstawić poglądowo metodą wykresów wektorowych, stosowaną też przy opisie ruchu harmonicznego (rys. 45.2).

Jeżeli wektor o długości równej amplitudzie rozważanego przebiegu (np. natężenie prądu  $I_0$ ), obraca się wokół początku układu współrzędnych za stałą prędkością kątową ω równą pulsacji drgań, to jego rzut na oś rzędnych  $I = I_0 \sin \omega t$ , obrazuje zmiany wartości chwilowej tego przebiegu. Na wykresie wektorowym (rys. 21.3), wykreślonym w chwili, gdy wektor obrazujący amplitudę napięcia na oporze  $U_{0R} = RI_0$  pokrywa się z osią X, wektory obrazujące amplitudy napięcia na indukcyjności  $U_{0L} = \omega L I_0$  i na pojemności  $U_{0C} = I_0 / \omega C$ skierowane są odpowiednio wzdłuż dodatniego ( $\varphi = \pi/2$ ) i ujemnego ( $\varphi = \pi/2$ ) zwrotu osi y, a wektor wypadkowy o długości U<sub>0</sub> obrazuje amplitudę

napięcia źródła dołączonego do obwodu (ϕ – przesunięcie fazowe natężenia prądu względem napięcia). Z rys. 45.3. widać, że:

$$
tg\varphi = \frac{\omega L - \frac{1}{\omega C}}{R} = \frac{X_L - X_C}{R},
$$
\n(45.9)

oraz

$$
U_0^2 = R^2 I_0^2 + \left(\omega L - \frac{1}{\omega C}\right)^2 I_0^2 \,,
$$

skąd

$$
I_0 = \frac{U_0}{\sqrt{R^2 + \left(\omega L - \frac{1}{\omega C}\right)^2}}.
$$
\n(45.10)

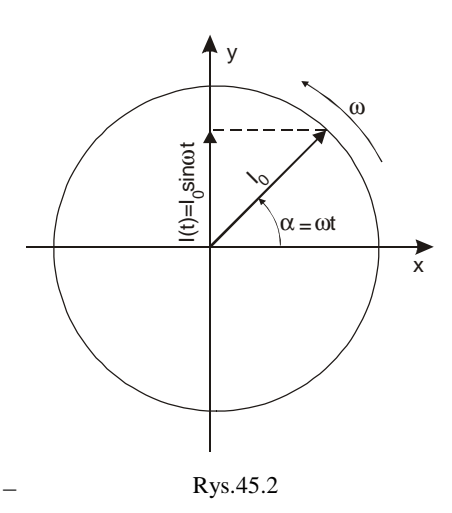

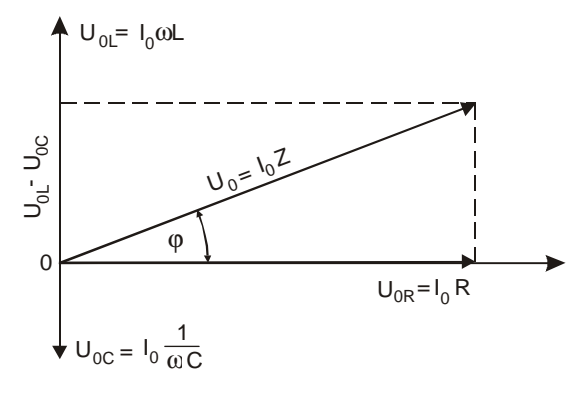

Rys. 45.3

Równanie (45.10) jest odpowiednikiem prawa Ohma dla obwodu prądu zmiennego, a wielkość

$$
Z = \sqrt{R^2 + \left(\omega L - \frac{1}{\omega C}\right)^2} = \sqrt{R^2 + (X_L - X_C)^2}
$$
(45.11)

nazywamy impedancją, zawadą lub oporem pozornym szeregowego obwodu RLC.

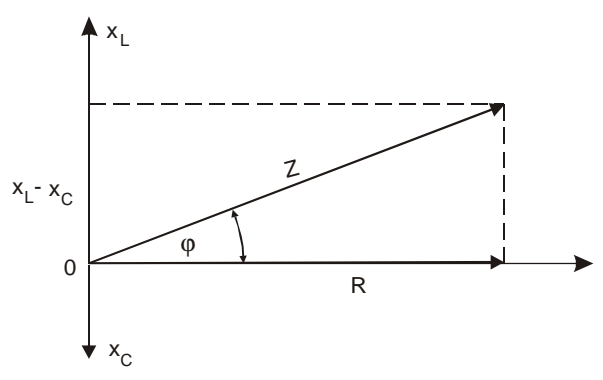

Rys. 45.4

Postać równania (45.11) wskazuje, że zawadę Z obwodu szeregowego można również przedstawić poglądowo w formie wykresu wektorowego (rys. 45.4).

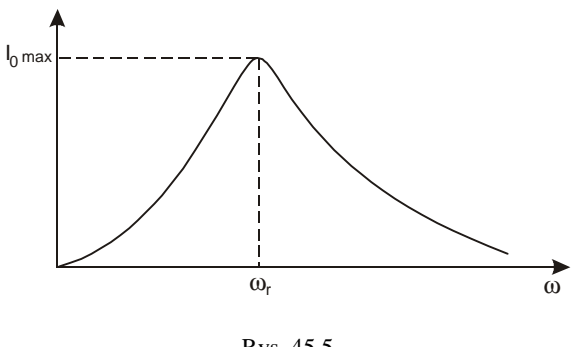

Rys. 45.5

Z równania (45.11) wynika, że amplituda natężenia prądu I<sub>0</sub> zależy od pulsacji ω. Krzywą obrazującą tę zależność nazywamy krzywą rezonansową (rys. 45.5). Jak widać, natężenie prądu osiąga wartość maksymalną

$$
I_{0\max} = \frac{U_0}{R},
$$
\n(45.12)

dla pulsacji rezonansowej

$$
\omega_{\rm r} = \frac{1}{\sqrt{\rm LC}},\tag{45.13}
$$

spełniającej warunek

$$
\omega_r L - \frac{1}{\omega_r C} = 0,\tag{45.14}
$$

przy którym zawada osiąga wartość minimalną

$$
Z = R, \tag{45.15}
$$

a natężenie prądu jest zgodne w fazie z przyłożonym napięciem  $(\varphi = 0)$ . Stan ten nosi nazwę rezonansu napięć. W rezonansie amplituda napięcia na indukcyjności  $U_{0L}$  i na pojemności  $U_{0C}$  są sobie równe i mogą znacznie przekraczać amplitudę napięcia zasilającego  $U_0$  (tzw. przepięcie).

Miara liczbowa przepięcia

$$
Q = \left(\frac{U_{0L}}{U_0}\right)_{\text{rez}} = \left(\frac{U_{0C}}{U_0}\right)_{\text{rez}} = \frac{1}{R}\sqrt{\frac{L}{C}},
$$
\n(45.16)

zwana również dobrocią obwodu rezonansowego, odgrywa istotną rolę w technice odbioru radiowego.

#### **45.2. Zadania**

45.2.1. Wyznaczyć krzywe rezonansowe kilku obwodów RLC.

45.2.2. Wykonać pomiary napięć na poszczególnych elementach obwodów RLC dla trzech pulsacji:  $\omega_1 < \omega_r$ ,  $\omega_2$  $= \omega_r$ ,  $\omega_3 > \omega_r$ . Wykonać wykresy wektorowe.

45.2.3. Obliczyć wartości oporów, indukcyjności cewek i dobroci obwodów.

## **45.3. Zasada i przebieg pomiarów**

45.3.1. Zestawić obwód rezonansowy analogiczny do przedstawionego na rys. 45.1 i podłączyć szeregowo amperomierz. Jako źródło napięcia zmiennego U(t) zastosować generator. Wykonać pomiary wartości natężenia prądu dla różnych częstotliwości generatora. Pomiary takie należy wykonać dla wszystkich obwodów RLC zestawionych w pkt. 45.2.1. Wykreślić krzywe rezonansowe i znaleźć wartości pulsacji rezonansowych poszczególnych obwodów (należy pamiętać, że ω = 2πν, gdzie ν – częstotliwość).

45.3.2. W każdym obwodzie rezonansowym zmierzyć napięcia na L, C, R i na zaciskach generatora (U<sub>L</sub>, U<sub>C</sub>, U<sub>R</sub>, U<sub>g</sub>) dla trzech wartości pulsacji:  $ω_1 < ω_1$ ,  $ω_2 = ω_1$ ,  $ω_3 > ω_1$ . Wykonać wykresy wektorowe analogiczne do przedstawionych na rys. 45.2.

45.3.2. Obliczenie wartości oporów, indukcyjności i dobroci badanych obwodów należy przeprowadzić dla warunków rezonansu, korzystając z wzorów: (45.12), (45.13) i (45.16).

## **45.4. Ocena niepewności pomiarów**

 Względne niepewności w wyznaczeniu oporu R, indukcyjności L oraz dobroci badanych obwodów Q obliczamy metodą różniczki logarytmicznej (wzór (14) – Wstęp) w odniesieniu do wzorów: (45.12), (45.13) i (45.16):

$$
\delta_{R} = \left| \frac{\Delta R}{R} \right| = \left| \frac{\Delta U}{U} \right| + \left| -\frac{\Delta I}{I} \right|,\tag{21.17}
$$

$$
\delta_{\rm L} = \left| \frac{\Delta \rm{L}}{\rm{L}} \right| = 2 \left| -\frac{\Delta \omega}{\omega} \right| + \left| -\frac{\Delta \rm{C}}{\rm{C}} \right|,\tag{21.18}
$$

$$
\delta_{\mathbf{Q}} = \left| \frac{\Delta \mathbf{Q}}{\mathbf{Q}} \right| = \left| -\frac{\Delta \mathbf{R}}{\mathbf{R}} \right| + \frac{1}{2} \left| \frac{\Delta \mathbf{L}}{\mathbf{L}} \right| + \frac{1}{2} \left| -\frac{\Delta \mathbf{C}}{\mathbf{C}} \right|.
$$
\n(21.19)

Niepewności systematyczne ∆U i ∆I szacujemy na podstawie wzorów (2) lub (3) – Wstęp, w zależności od rodzaju mierników. Względne niepewności systematyczne  $\delta_{\omega}$  i  $\delta_{C}$  we wzorze (45.18) określi prowadzący ćwiczenie.

## **Literatura**

- [1] Halliday D., Resnick R.: Fizyka, t. II. Warszawa: PWN 1983.
- [2] Jaworski B., Piński A.: Elementy fizyki, t. II. Warszawa: PWN 1977.